# グラフを表すデータ構造 **JAVA**での実装

# グラフの構造を記述するクラス

- $\bullet$  パッケージgraphLib
- graphLib.GraphBase
	- グラフ全体
	- 弧と頂点の関連付け
- graphLib.Graph
	- 弧や頂点の追加削除
	- グラフのコピー、ファイル入出力
- **o** graphLib.Vertex
	- 頂点
	- 頂点を2次元面に表示するための座標
- **o** graphLib.Arc
	- 弧

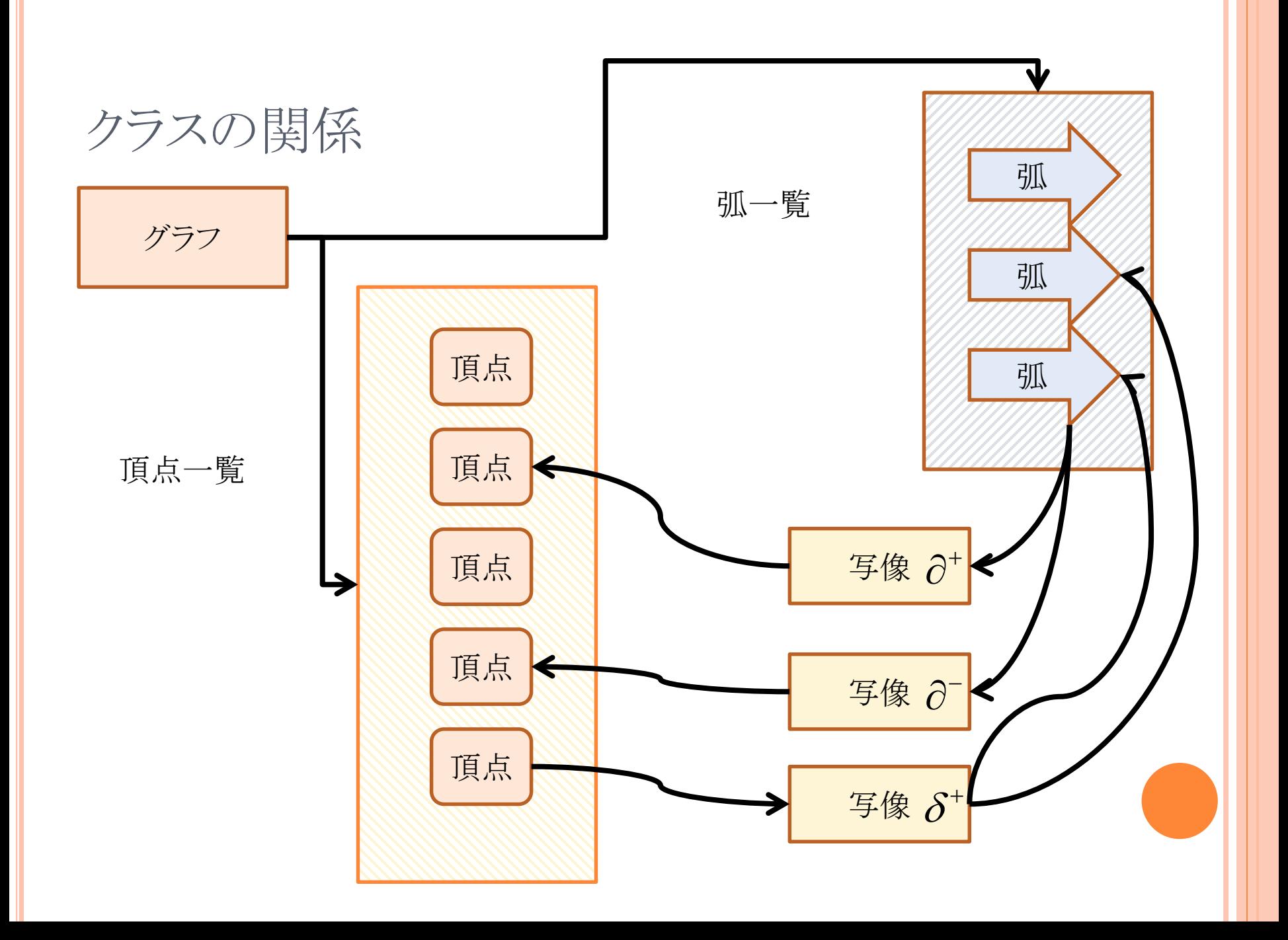

### GRAPHBASEクラス:フィールド

/\*\* グラフのラベル\*/ protected String name = null; /\*\* 頂点の一覧 \*/ protected List<Vertex> vertexes = null; /\*\* 弧の一覧 \*/ protected List<Arc> arcs = null; /\*\* 有向グラフであるか \*/ protected boolean directed = true; /\*\* 弧からその始点への写像 \*/ protected HashMap<Arc, Vertex> a2vHead = null; /\*\* 弧からその終点への写像 \*/ protected HashMap<Arc, Vertex> a2vTail = null; /\*\* 頂点を始点とする弧のリスト \*/ protected HashMap<Vertex, List<Arc>> v2a = null;  $\partial^+$  $\partial^ \delta^+$ 

$$
\mathcal{L}_{\mathcal{A}}
$$

### GRAPHクラス:主要メソッド

public Graph(String name) コンストラクタ public Graph(final Graph graph) コピーコンストラクタ public Vertex addVertex(String name) 頂点追加 public void addVertex(Vertex v) 頂点追加 public Arc addArc(String fromName, String toName, String name) 弧追加 public Arc addArc(Vertex from, Vertex to, String name) 弧追加 public void setDirected(boolean b) 有向・無向を設定 public List<Vertex> getVertexes() 頂点一覧を取得 public List<Arc> getArcs() 弧一覧を取得 public List<Arc> getArcs(Vertex v) 指定した頂点を視点とする 弧の一覧 public Vertex getHead(Arc a) 指定した弧の始点 public Vertex getTail(Arc a) 指定した弧の終点

VERTEXクラス:フィールドと主要メソッド

/\*\* 頂点のラベル \*/ private String name; /\*\* 頂点の位置座標 \*/ private Point2D.Double point = null;

public Vertex(String name) コンストラクタ public Point2D.Double getPoint() 項点の座標を 取得

public void setPoint(Point2D.Double p)頂点の座標を 設定

ARCクラス:フィールド

/\*\* 弧のラベル \*/ private String name; /\*\* 弧の重み \*/ private double weight; private boolean nameWithWeight =  $false$ ; /\*\* 弧を流れる流量 \*/ private double flow; private boolean nameWithFlow = false;

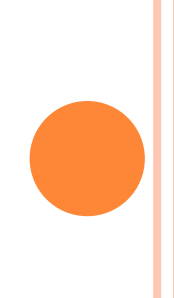

グラフの定義

}

#### graphLib.Graphを拡張

public class Graph0 extends Graph {

```
public Graph0(String name) {
  super(name);
  int n = 6;
  //頂点の生成
  graphLib.Vertextrm{ } vList[] = new graphLib.Vertextrm{ } n];for (int i = 0; i < n; i++) {
    vList[i] = new graphLib.Vertex(String.valueOf(i));addVertex(vList[i]);
  }
  //頂点の表示座標を設定
  double d = 100.;
  vList[0].setPoint(d, d);
  ….
  int k = 0;
  addArc(vList[0], vList[1], String.valueOf(k)); k++;
  addArc(vList[0], vList[1], String.valueOf(k)); k++;
}
```
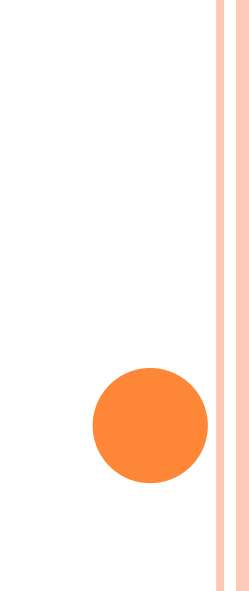